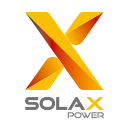

# Pocket LAN V3.0 Benutzerhandbuch

Lesen Sie dieses Benutzerhandbuch vor dem Gebrauch sorgfältig durch.

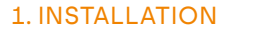

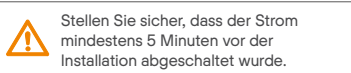

Schrauben Sie zwei Komponenten am Pocket LAN ab, stecken Sie das Internetkabel ein und bereiten Sie dann einen RJ45-Stecker für das Kabel vor. Ziehen Sie diese Komponenten wieder fest.

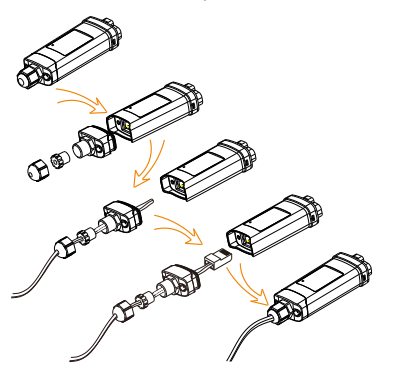

 $O1$ 

Entfernen Sie die Abdeckung des DONGLE-Anschlusses an der Unterseite des Wechselrichters. Bereit für die Installation Ihres Pocket LAN.

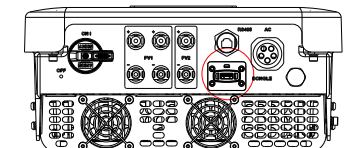

 $O2$ 

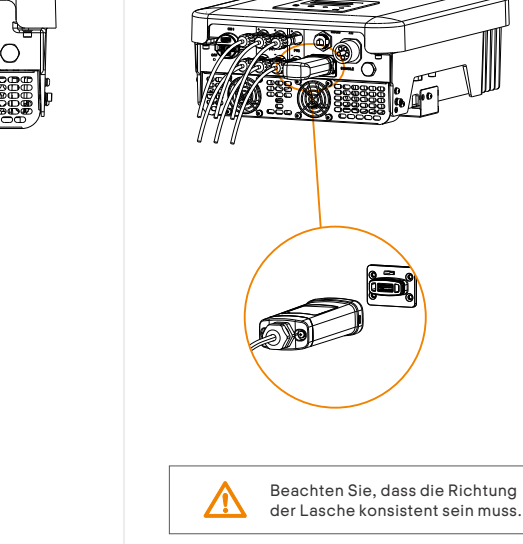

 $03$ 

> Stecken Sie das Pocket LAN in den richtigen Anschluss des Wechselrichters.

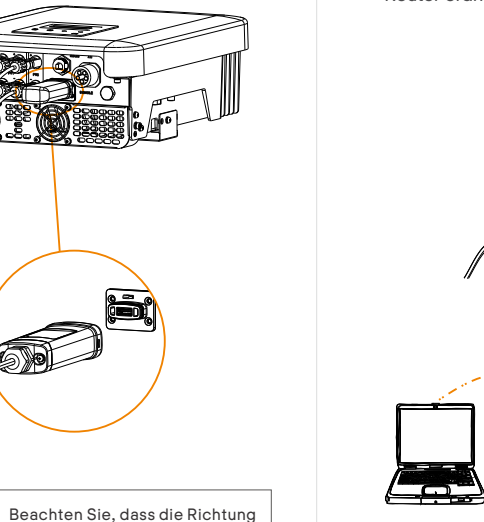

Verbinden Sie die andere Seite des Netzwerkkabels mit dem Heim-Router. Und stellen Sie sicher, dass der Heim-Router ordnungsgemäß funktioniert.

Router

 $04$ 

**Interne** 

www.solaxpower.com

 $O5$ 

# 2. ÜBERWACHUNG

SolaxCloud-Registrierung Schritt 1: Scannen Sie mit Ihrem Smartphone den untenstehenden QR-Code oder suchen Sie im Browser nach dem Stichwort "SolaxCloud", um die Überwachungs-

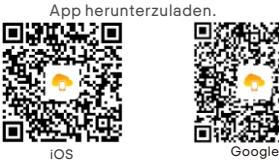

Schritt 2: Tippen Sie auf die Schaltfläche Einstellungen in der oberen linken Ecke der Überwachungs-App, um die Sprache auszuwählen. Schritt 3: Tippen Sie unten in der Überwachungs-App auf Neues Konto erstellen" Schritt 4: Geben Sie die Registrierungs-Nr. ein oder scannen Sie diese und geben Sie weitere Informationen ein, um die Registrierung abzuschließen.

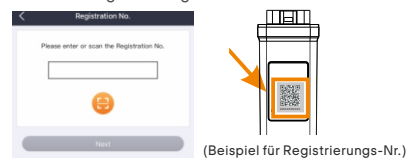

Überwachungs-Webseite Schritt 1: Stellen Sie sicher, dass Ihr Computer oder Laptop mit einem Netzwerk verbunden ist. Schritt 2: Öffnen Sie einen Browser und geben Sie www.solaxcloud.com/ ein Schritt 3: Wählen Sie Ihre Anzeigesprache, lesen Sie die Bedienungsanleitung und erstellen Sie dann ein neues Konto.

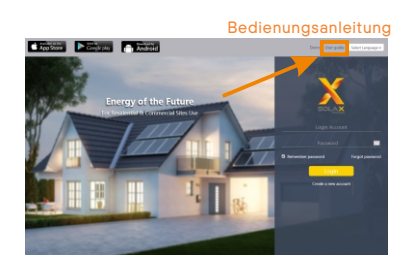

Schritt 4: Schließen Sie die Registrierung ab, melden Sie sich an, fügen Sie einen Standort hinzu und führen Sie andere damit zusammenhängende Vorgänge gemäß den Richtlinien der Bedienungsanleitung durch. Schritt 5: Klicken Sie auf die Garantieverwaltung

und fügen Sie Ihre Installationsinformationen hinzu, um die Garantie für Ihre Geräte zu erhalten.

 $\cap$ 7

### AUSSEHEN UND ABMESSUNGEN

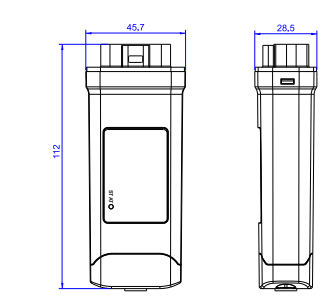

#### TECHNISCHE DATEN

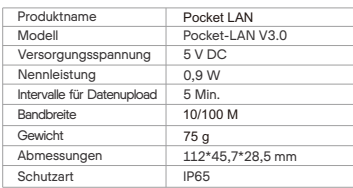

#### **SICHERHEITSHINWEISE**

Stellen Sie vor der Installation sicher, dass die Stromzufuhr zum Wechselrichter unterbrochen ist. Von brennbaren und explosiven Stoffen fernhalten. Nicht gewaltsam demontieren oder verschrotten. Kinder sollten beaufsichtigt werden, um sicherzustellen, dass sie nicht mit diesem Gerät spielen.

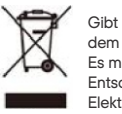

Gibt an, dass das Produkt nicht mit dem Hausmüll entsorgt werden darf. Es muss zum Recycling und zur Entsorgung zu einer Sammelstelle für Elektro- und Elektronikaltgeräte gebracht werden. Indem Sie für eine

ordnungsgemäße Entsorgung dieses Produkts sorgen, tragen Sie auch dazu bei, potenziell negative Folgen für die Umwelt und die menschliche Gesundheit zu vermeiden. Das Recycling von Materialien trägt zur Erhaltung unserer natürlichen Ressourcen bei. Für weitere Informationen zum Recycling dieses Produkts wenden Sie sich bitte an Ihre Gemeinde, das örtliche Abfallentsorgungszentrum oder das Geschäft, in dem Sie das Produkt erworben haben.

# GARANTIEBESTIMMUNGEN UND HAFTUNG

Allgemeine Geschäftsbedingungen SolaX gewährt standardmäßig eine 24-monatige Garantie. Die Laufzeit der Garantie beginnt mit dem auf der Kaufrechnung angegebenen Datum. SolaX führt nur dann Garantieleistungen durch, wenn das defekte Gerät zusammen mit einer Kopie der vom Händler ausgestellten Rechnung und dem Kaufbeleg an SolaX zurückgeschickt wird. Darüber hinaus muss das Typenschild des Geräts vollständig lesbar sein. Sind diese Voraussetzungen nicht erfüllt, behält sich SolaX das Recht vor, Garantieleistungen zu verweigern.

#### **Haftungsausschluss**

Gewährleistungsansprüche sind ausgeschlossen für direkte oder indirekte Schäden aufgrund von: Nicht bestimmungsgemäße Verwendung des Geräts, unsachgemäße und nicht normgerechte Installation, unsachgemäße Bedienung und unbefugte Änderungen an den Geräten oder Reparaturversuche. Fehlende Garantiekarte und Seriennummer. Betreiben der Geräte mit mangelhafter Schutzausrüstung. Einwirkung von Fremdkörpern und höhere Gewalt. Unzureichende Belüftung. Nichtbeachtung der einschlägigen Sicherheitsvorschriften.

 $10$ 

## KAUFBELEG

Bewahren Sie diese Seite als Nachweis für Ihren Kauf auf. Weitere Einzelheiten finden Sie in der Mitteilung zur Garantieregistrierung.

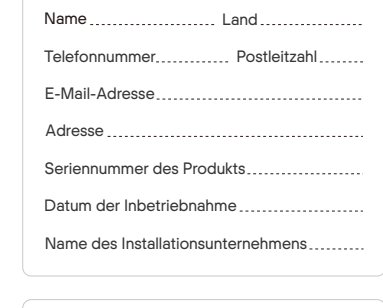

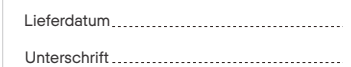

SolaX Power Network Technology (Zhejiang) Co., Ltd. Adr. Room 506, West Building A, No.525 Xixi Road, Hangzhou, Zhejiang Province, China 310007 Tel. +86 571 56260011 Fax +86 571 56075753 E-Mail service@solaxpower.com Web www.solaxpower.com

 $\cap$ 

614.00603.00